# HP ALM 最佳实践系列

面向 ALM 从业者

升级最佳实践

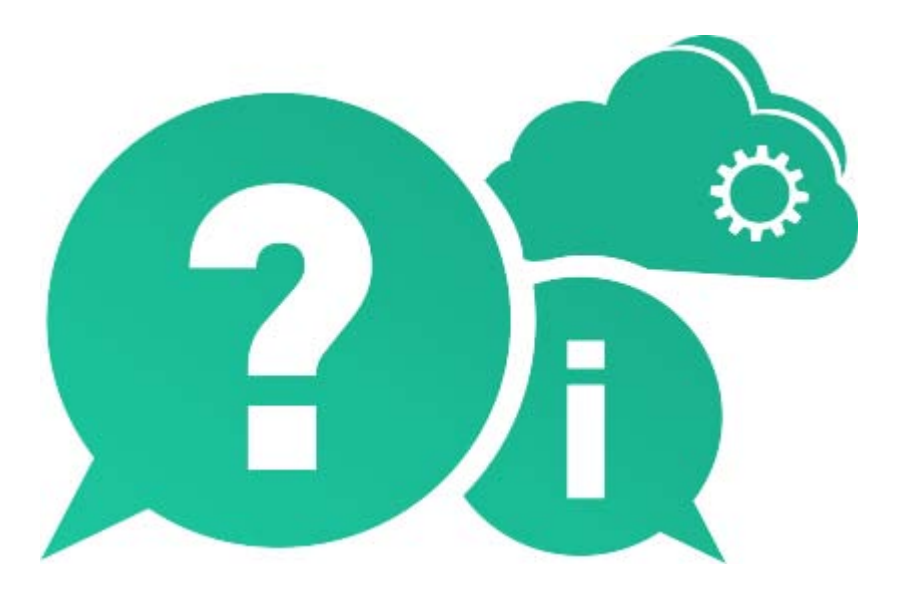

文档发布日期:2016 年 5 月

#### 法律声明

#### 担保

HP 产品和服务的唯一担保已在此类产品和服务随附的明示担保声明中提出。此处的任何内容均不构成额外担保。 HP 不会为此处出现的技术或编辑错误或遗漏承担任何责任。

此处所含信息如有变更,恕不另行通知。

#### 受限权利声明

机密计算机软件。必须拥有 HP 授予的有效许可证,方可拥有、使用或复制本软件。按照 FAR 12.211 和 12.212, 并根据供应商的标准商业许可的规定,商业计算机软件、计算机软件文档与商品技术数据授权给美国政府使用。

#### 版权声明

#### © Copyright 2002 - 2016 Hewlett Packard Enterprise Development LP

#### 商标声明

Oracle® 是 Oracle 和/或其子公司的注册商标。

Microsoft® 、Windows® 和 Windows® XP 是 Microsoft Corporation 在美国注册的商标。

#### 文档更新

此文档的标题页包含以下标识信息:

- 软件版本号,用于指示软件版本。
- 文档发布日期,该日期将在每次更新文档时更改。
- 软件发布日期,用于指示该版本软件的发布日期。

要检查是否有最新的更新,或者验证是否正在使用最新版本的文档,请访问:

<https://softwaresupport.hpe.com/group/softwaresupport/search-result?doctype=manuals?keyword=>

需要注册 HP Passport 才能登录此站点。要注册 HP Passport ID, 请访问:

<https://softwaresupport.hpe.com/>

或单击"HP Passport"登录页面上的"New users - please register"链接。

此外,如果订阅了相应的产品支持服务,则还会收到更新的版本或新版本。有关详细信息,请与您的 HP 销售代表 联系。

支持

请访问 HP 软件支持网站:

<https://softwaresupport.hpe.com/>

此网站提供了联系信息,以及有关 HP 软件提供的产品、服务和支持的详细信息。

HP 软件联机支持提供客户自助解决功能。通过该联机支持,可快速高效地访问用于管理业务的各种交互式技术支 持工具。作为尊贵的支持客户,您可以通过该支持网站获得下列支持:

- 搜索感兴趣的知识文档
- 提交并跟踪支持案例和改进请求
- 下载软件修补程序
- 管理支持合同
- 查找 HP 支持联系人
- 查看有关可用服务的信息
- 参与其他软件客户的讨论
- 研究和注册软件培训

大多数提供支持的区域都要求您注册为 HP Passport 用户再登录,很多区域还要求用户提供支持合同。要查找有关 支持访问级别的详细信息,请访问:

<https://softwaresupport.hpe.com/web/softwaresupport/access-levels>

要注册 HP passport ID, 请访问:

<https://softwaresupport.hpe.com/>

# 目录

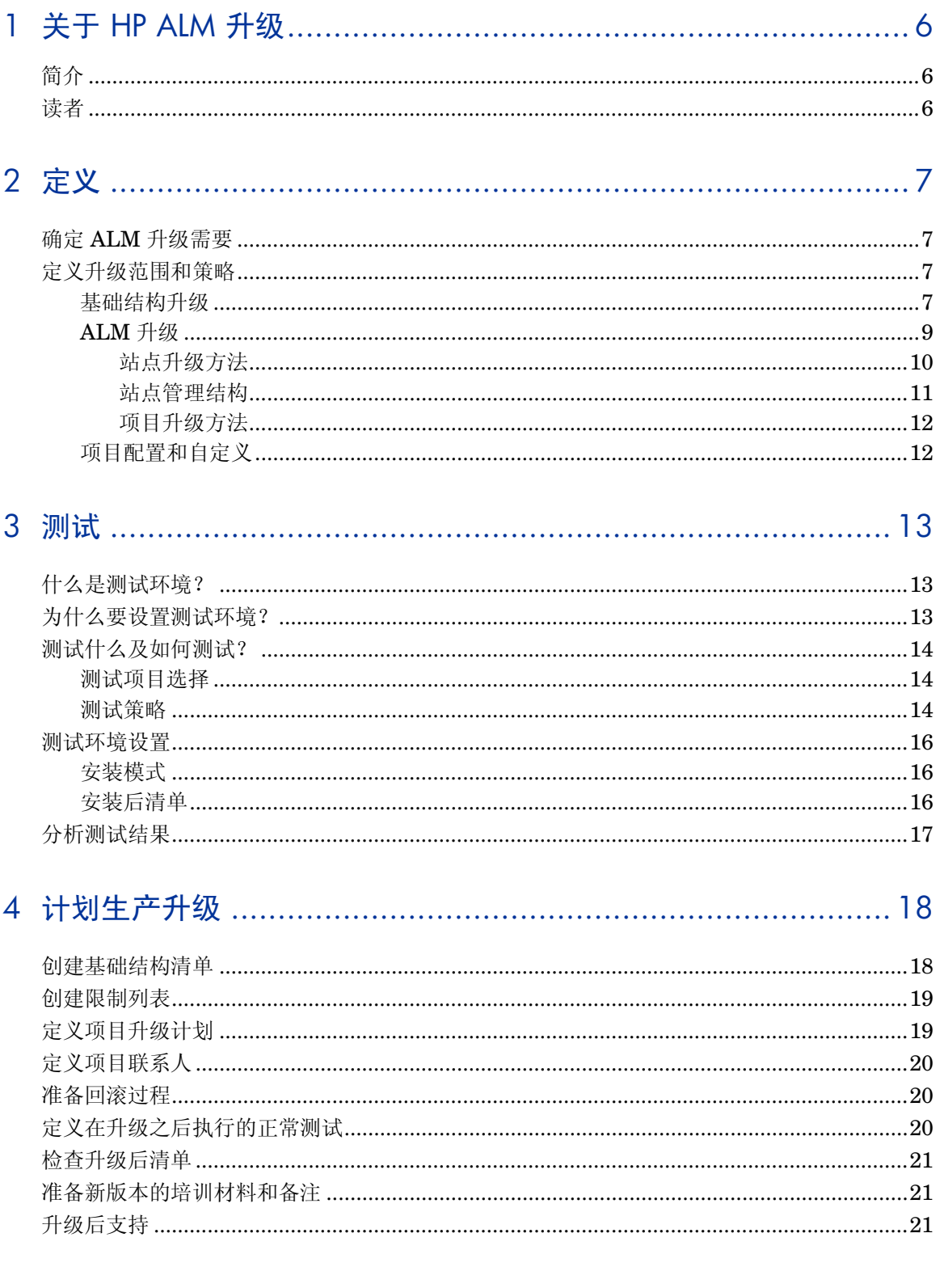

# 1 关于 HP ALM 升级

## 简介

HP Application Lifecycle Management (ALM) 使 IT 能够管理从需求到部署的核心应用程序生命周期, 赋予 应用程序团队以可预知、可重复和可适应的方式交付现代应用程序所需要的关键可见性和协作能力。ALM 的每 个版本都提供一组新功能,帮助您以最有效方式管理应用程序的管理过程。

为使用现有 ALM 资产从每个版本的新功能获得最佳效果,请按产品附带的升级步骤操作。有关 ALM 升级过 程的详细信息,请参见《HP Application Lifecycle Management 安装和升级指南》。

建议按以下阶段计划您的站点升级:

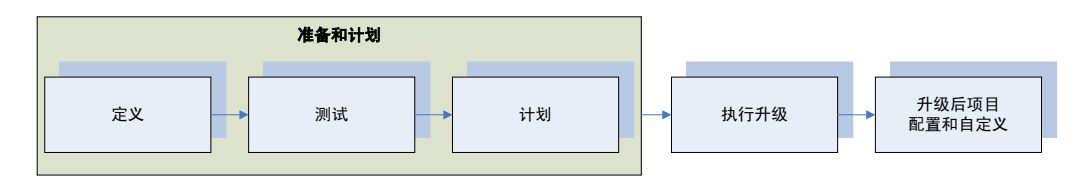

- 1. 准备和计划 —— 包括三个子步骤: 定义、测试和计划。对于前三个阶段, 遵循最佳实践操作:
	- 确保及早发现可能导致升级失败的问题。
	- 帮助您更好地计划和计算生产升级所需的资源和时间,尽可能缩短服务器停机时间。

此阶段的结果是创建 ALM 升级计划。

- 2. 执行升级 —— 制定 ALM 升级计划并在计划得到批准后,开始升级。所需 ALM 项目升级到更新版本后, 验证项目,使之可由最终用户访问。验证之后,在自定义和配置项目时,最终用户可继续其工作。
- 3. 升级后项目的配置和自定义 —— 在此阶段自定义 ALM 项目, 以便支持版本的新功能并进行需要的工作流 变更。在这个阶段, HP Software & Solution Professional Services 可借助其对 ALM 的知识和经验来帮 助您。

本文档展示"准备和计划"阶段三个子步骤的方法,并提供建议准则。

### 读者

此指南适合负责将其现有 ALM 环境升级至较新版本的管理员阅读。

# 2 定义

## 确定 ALM 升级需要

ALM 的每个版本都提供一组新功能,帮助您以最有效、低成本高效率的方式管理应用程序的管理过程。 发布新 ALM 版本时,在第一个阶段中就评估对它的需要很重要。作为评估过程的一部分,您应当考虑:

- 现有 ALM 生产版本仍受支持吗?如果是, 还会支持多久?
- 新的 ALM 版本包含的功能和修正可以改进您所在组织中的过程吗?
- 可以在所选时间(如预期的主要发布、资源的添加或删除)升级 ALM 吗?

要协助评估升级 ALM 的必要性,请咨询 HP Professional Services 或客户支持。

在确认需要新 ALM 版本后,定义升级的范围和策略。

#### 定义升级范围和策略

定义升级范围和策略时,要解决以下问题:

- 1. 是否需要更改基础结构?
- 2. 什么是基础结构变更策略?
- 3. 什么是 ALM 站点和项目升级策略?

回答这些问题时,对以下升级策略作出决定:

- 1. 升级现有生产服务器还是升级新的或其他服务器。
- 2. 执行逐步升级还是批量升级。
- 3. 用全新安装重新安排站点管理,还是使用现有站点管理结构。

以下主题处理这些问题以及根据以上问题的回答可用的升级策略

#### 基础结构升级

ALM 的升级提供了更改和升级环境的机会。这些变更可能由以下因素所导致:

- ALM 支持矩阵中的变更 查看最新的 ALM 系统配置 (*[http://www.hp.com/go/TDQC\\_SysReq](http://www.hp.com/go/TDQC_SysReq)*),并查看随新的 ALM 版本发 布的自述文件。
- 有新的或升级过的软件版本可用。
- 您的组织改用其他软件或硬件。

ALM 环境分成两个部分:硬件和软件。硬件包括物理服务器,而软件包括操作系统、Web 服务器、应用 程序服务器和数据库。

要计划升级,需要评估所有可能的软件变更。评估时,务必考虑以下因素:

- ALM 在用户数、数据库和文件系统存储库大小等方面的增长率。
- 使用方面的变更,如集成工具的可用性、安全性、性能和使用的变更。
- 可能影响基础结构需求的其他 HP 产品(如 QuickTest Professional)或与 ALM 集成的非 HP 产品的 使用。
- 策略的变更, 如 ALM 中的身份验证方法。

HP 客户支持知识库包含很多文章,可用作确定实现 ALM 所需的环境类型的有用工具。

除了软件的变更以外,还应当考虑体系结构的变更。ALM 体系结构需要:ALM 安装服务器、数据库和文 件系统存储库。这些部分可以在不同服务器上设置。对于有很多项目的站点或有很多数据的项目,建议在 不同服务器上保留所有这些部分:

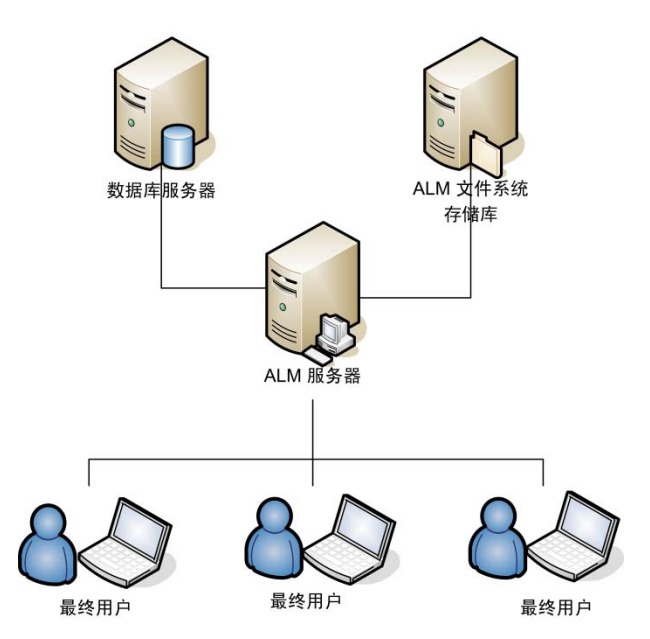

使用此体系结构,您可以:

- 降低每个项目的架构和存储库出现问题的风险
- 增加每个部分的可用存储量
- 允许更灵活的项目和站点增长

设计 ALM 的物理环境时,有两个关键条件请记住:成本和性能。但是,用于实现 ALM 的环境很可能与您 的公司现在使用的配置很相似。请参考最新的 ALM 配置 (*[http://www.hp.com/go/TDQC\\_SysReq](http://www.hp.com/go/TDQC_SysReq)*) 以帮 助确认适合您的需要的环境配置。

对软件和硬件环境进行更改时, 要检查以下 KPI (关键性能指标):

- 每月常规维护服务数
- 每月不影响生产的常规维护服务数
- 每月 ALM 基础结构服务数
- 影响生产力的 ALM 基础结构服务数
- 每年应用的 ALM 修补程序数
- 影响生产力的 ALM 修补程序数
- 影响生产力的警报数
- 导致数据库和存储库增长的预期 ALM 使用增长。

#### <span id="page-8-0"></span>ALM 升级

ALM 使用以下数据库用户架构:

- 站点管理数据库用户架构 此架构维护所有站点管理表(如 SITE\_USERS、PROJECTS)。对每个 ALM 站点,只有一个这 样的架构。此架构在第一次安装 ALM 时创建。
- 项目数据库用户架构 此架构维护与特定项目相关的所有数据。每个项目都有自己的架构。

每个 ALM 实例都使用一个站点管理架构和站点所定义数量的项目架构。在群集环境中工作时,所有实例 共享相同的站点管理架构。

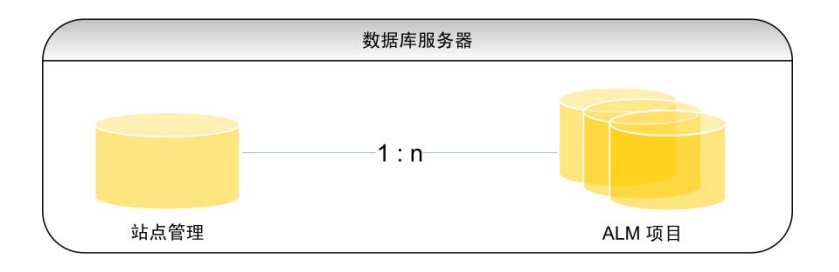

<span id="page-8-1"></span>升级时,上面的每个架构都需要升级。要升级所有架构,请先升级站点(用现有站点管理架构安装新版本 时自动完成),然后分别升级每个项目架构。

#### 站点升级方法

用于处理物理升级的方法:

- 1. 升级同一服务器
- 2. 在新服务器上升级

以下情况下通常升级现有服务器:

- 1. 服务器的新硬件不可用
- 2. 运行中的项目较少
- 3. 项目较小,风险低
- 4. 升级测试环境

在不同服务器上升级自然需要新的服务器供安装 ALM;但它不需要为文件系统存储库或数据库提供新 服务器。数据库和文件系统存储库位于不同服务器时,数据库和文件系统存储库服务器都不需要由于升 级进行任何主动更改。

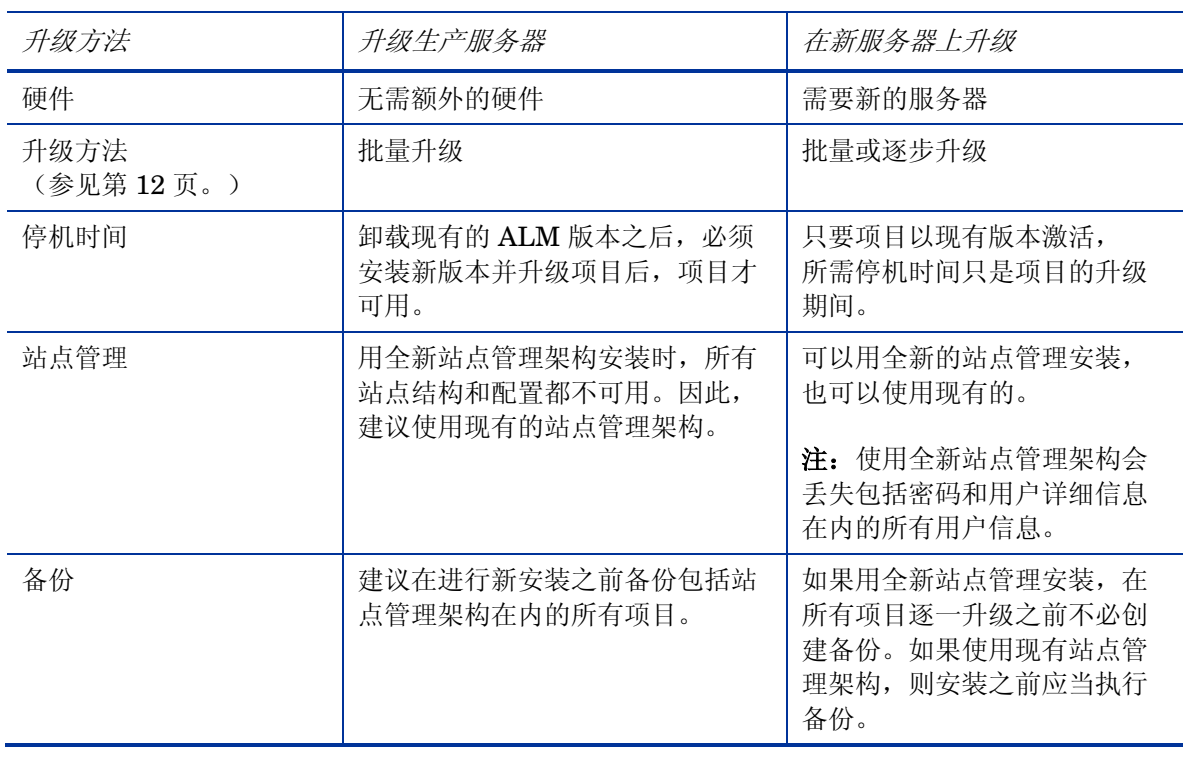

应当通过选择物理升级方法检查的注意事项:

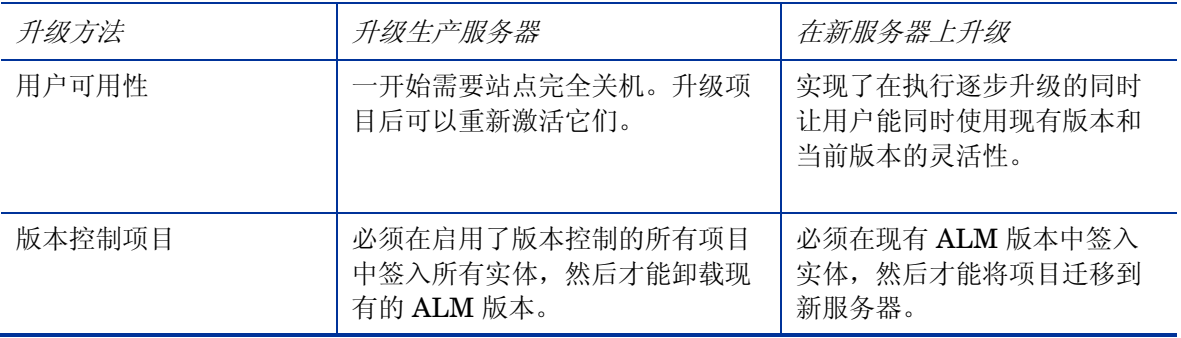

#### <span id="page-10-0"></span>站点管理结构

可以全新安装 ALM, 也可以用生产站点管理架构的副本安装。决定用生产站点管理架构还是全新站点 方法时,要考虑以下因素:

- 站点结构的重新安排 —— 如果需要重新安排站点结构(域中项目),则用全新站点管理安装生产 环境。如果项目很多,建议您不要重新安排站点,因为:
	- 重新安排的过程可能很费力
	- 重新安排可能需要很长时间。(该段时间可以通过升级计划尽量缩短。有关如何准备升级计划的 详细信息,请参见第 19 页。)
	- 重新安排站点结构时可能需要对站点用户进行重新安排
	- 需要将所有项目的所有变更通知给所有用户
- 用户管理重新安排 —— 在某些情况下, ALM 可能在其站点管理中列出很多用户。为验证所有用户 的需要,可能希望用其中未列出任何用户的全新站点管理架构安装 ALM。使用生产站点管理架构 包含测试环境中的所有生产用户列表。注: 将项目还原到站点管理时, 会添加其中列出的所有用户。
- *站点配置维护 ——* 用全新站点管理安装时, 必须复制"站点配置"选项卡中对站点所做的全部配置。
- *管理时间 ——* 使用现有站点管理架构需要维护在站点中已经列出的现有配置、项目和用户。这有 时相当费时费力。另一方面,用全新站点管理架构安装,需要重置所有数据。选择使用哪个站点管 理架构时,要考虑哪个更费力、哪个更有益。

要用现有站点管理架构,先备份生产站点管理架构。有关备份 ALM 架构的详细信息,请参见知识库文 章 KM205839 和 KM169526。还原备份站点管理架构之后, 务必使用安装期间所使用的同一架构名称。 有关如何使用现有站点管理架构进行安装的详细信息,请参见《HP Application Lifecycle Management 安装和升级指南》。

<span id="page-10-1"></span>注:使用新站点管理架构时,新架构不包含任何用户数据。需要从源站点管理架构将用户表移动到目 标站点管理架构,然后在 SEQUENCES 表中更新 USER SEQ 条目。此索引号的值应是用户表的最 大 USER\_ID。

项目升级方法

可以用以下方法升级项目:批量升级和逐步升级。

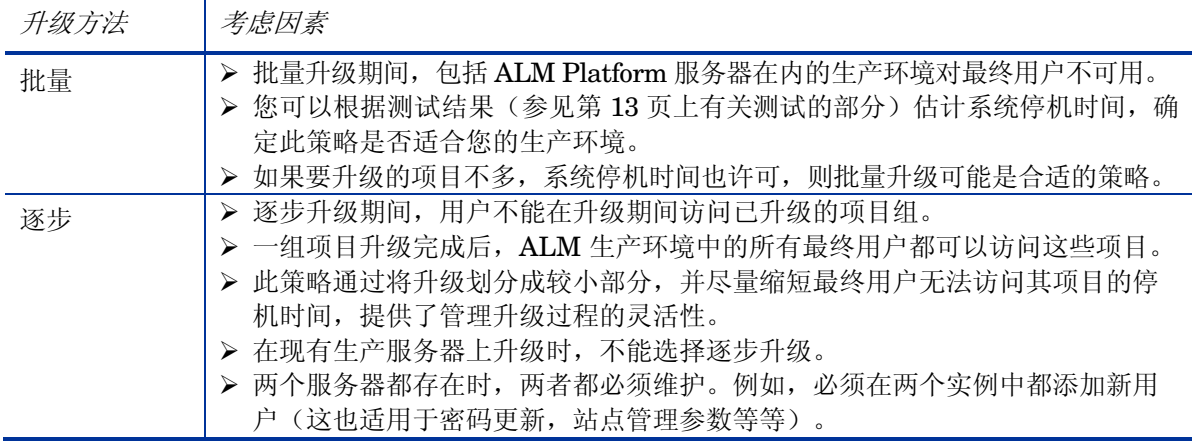

#### <span id="page-11-0"></span>项目配置和自定义

在升级之后,项目仍设置为按现有版本工作,而不包括支持新版本中的新功能使用的任何配置或自定义。 在这个阶段,将实现每个项目自定义的变更,以支持新功能并适应任何需要的工作流变更。

此阶段需要 ALM 项目管理员的参与,该人员了解现有 QA 过程、并负责 ALM 项目中支持这些过程的所有 自定义。

# 3 测试

升级过程会影响功能、性能和与其他 HP 产品(如 HP LoadRunner、HP Performance Center 或 HP Business Process Testing)及第三方集成的兼容性。在生产环境上安装 ALM 之前, 请在反映您特定配置的测试环境中 测试 ALM。

## 什么是测试环境?

测试环境应独立于生产环境,并准确反映后者。它模拟生产系统上安装的配置和应用程序,包括数据库服务器、 软件和生产项目。通过在测试环境中测试升级,可以获得所能取得结果的更好情形,同时识别和阻止任何对生 产环境的潜在负面影响。此测试环境还可以用于评估新版本。

## 为什么要设置测试环境?

- 在上线之前测试升级过程是明智的
- 如果升级失败,由于测试环境独立于生产环境而不会造成实际损失
- 产品问题的及早识别和检测
- 用于最终确定生产升级所需的升级计划、资源和时间的好平台
- 用于评估新特性和功能的平台
- 可用于生成新版本的培训材料(有关为新版本生成培训的详细信息,请参见第 22 页上的新版本培训和说明 部分)

#### 测试什么及如何测试?

#### 测试项目选择

测试环境的良好候选项目要符合以下条件中的一个或多个:

- 频繁使用的项目
- 有大量用户的策略性项目
- 大型项目(大量资产)
- 旧项目
- 复杂项目
- 对业务影响很大的项目

在测试环境上选择要测试的项目 后,备份该项目的数据库用户架 构和存储库的副本。有关如何备 份 ALM 项目的信息,请参见知识 库文章 KM205839 和 KM169526。

为加速测试环境的准备工作,请提 前准备包含数据库架构和存储库位 置详细信息的 dbid.xml 文件。

注:测试环境上的升级会完全模 拟在生产升级期间发生的情形。 使用此独立环境,作为一个准备 以最佳方式进行实际生产项目升 级的机会。

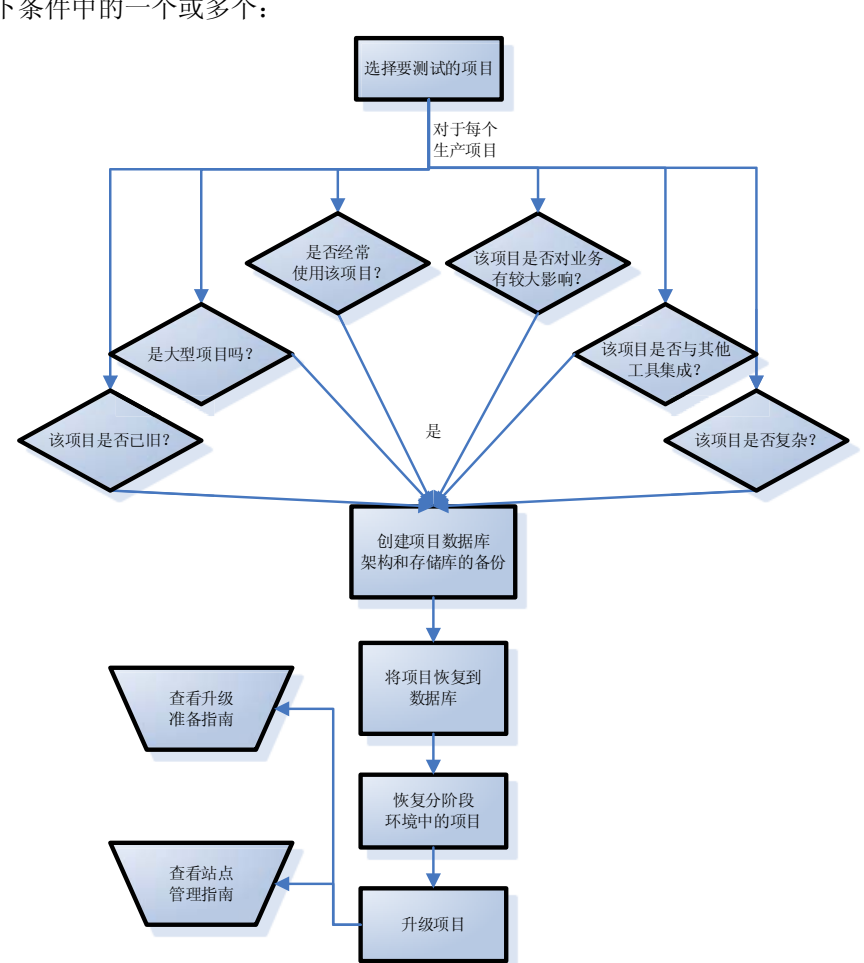

#### 测试策略

决定如何测试所选测试项目时,请记住测试会费力费时。如果没有严格的时间和精力限制,请在所有测试 项目上执行所有测试类型。如果存在限制,可以在不同项目上执行不同的测试。但是,测试范围越广,对 于 ALM 的过程和新版本就越有把握。

对您的测试环境,考虑以下测试类型:

- 性能测试。通过与新版本的性能相比较来测试生产性能。注: 为获取准确的结果,请用和生产服务 器相同的配置(包括负载)模拟测试环境。
- *数据完整性测试*。验证所有现有的项目信息都存在并且未损坏。
- 工作流向后兼容性*/*回归测试。测试组织定义的过程和操作。对于全面回归测试,分别评估每个操 作,并验证正确/预期的数据的接收。
- 端到端测试 *(E2E)*。检查总体过程的存在性和结果。回归测试要分别检查每个操作,而 E2E 测试 检查包括一个或多个操作的整个过程。
- 可用性测试。着重于测量人造产品的功能,以符合其预定的目的。
- 新功能验证测试。使用生产数据和过程帮助您决定新版本中的新特性和功能是否符合您的需要并与 现有过程集成。

在选择需要的测试类型之后,选择对每个项目执行哪些测试。构建此矩阵时要考虑:

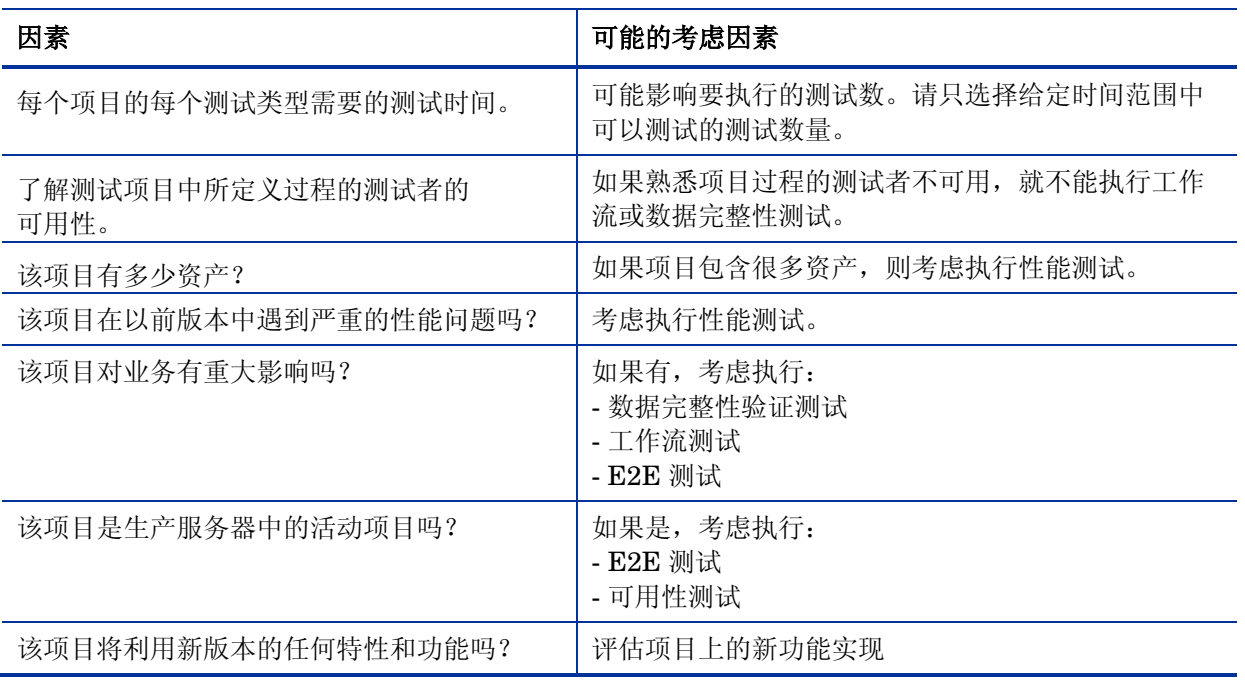

最佳做法是对测试环境中要测试的每个项目都根据测试矩阵作出决定。在测试矩阵中,为每个项目定义每 个测试类型的测试级别。例如:

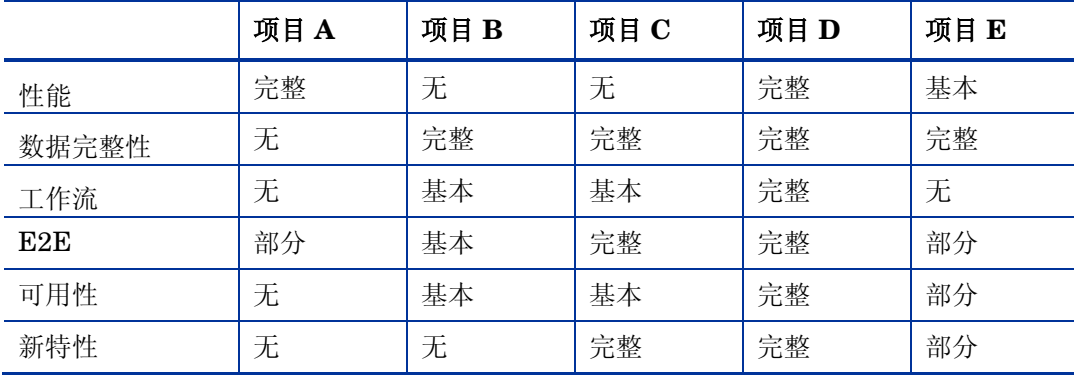

#### <span id="page-15-0"></span>测试环境设置

#### <span id="page-15-1"></span>安装模式

在设置测试环境之前,确保有测试新版本的测试资源。如果没有测试资源或服务器可用,重新定义升级 过程或转到下个步骤并设置升级计划。

安装站点管理架构时,决定是要生产站点管理架构还是全新的。考虑以下因素:

- 模拟完整性 -- 最佳的模拟完整性是根据您使用现有站点管理架构还是全新安装的决定来安装测试 环境。
- 宗*整安装测试 ——* 直接由升级生产时您选择的安装方法驱动。如果用现有生产站点管理架构进行生产 升级, 最好先在测试环境中测试它以降低安装风险。
- *测试管理方便性 ——* 如果使用生产站点结构, 您可能希望将测试项目恢复到树中生产时它们所在的相 同位置(虽然不是必须如此)。在这种情况下,在树中查找所测试的项目并管理它们可能会牵涉到不必 要的工作。
- 用户*管理 ——* 在测试环境中使用生产站点管理架构将包括在测试环境中拥有所有生产用户的列表。确 保列出站点中的所有用户不会影响模拟完成。

注:在站点上还原项目时,存在于项目中的所有未列出的站点用户都将自动添加到站点用户列表。

- *管理时间 ——* 管理时间直接反映管理方便性。如果使用生产站点结构不方便,可考虑使用全新安装。 但是,即使使用生产站点结构时,也可以定义只用于测试的域,后者能降低管理时间,但也降低了模拟 的完整性。

注: 使用生产站点管理架构副本时,将列出所有生产域和项目;但是它们非活动的也不可访问。此外,为 方便起见,请根据管理和测试需要,考虑将项目恢复到一个本地化域,或恢复到它们在生产项目树中的同 一位置。

#### <span id="page-15-2"></span>安装后清单

安装测试环境之后,准备清单以确保 ALM 安装了所有需要的配置。此外,此列表还应包含:

- 存在适合测试需要的许可证
- ALM 站点管理中的数据库服务器定义和配置
- 如果在安装之前选择了供测试的项目,要为所有选择的项目准备好 dbid.xml 文件。有关如何恢复 ALM 项目的信息,请参见《HP Application Lifecycle Management 安装和升级指南》中有关恢复项目的 信息。
- 集成工具的配置和安装
- 验证站点管理的登录连接
- 确保所有相关干系人都可以访问站点管理
- 已将日志设置为需要的级别,便于在遇到问题时跟踪问题
- 如果在生产环境中配置了邮件服务器,务必也在测试环境中设置一个。但是,要避免通过重置项目中所 有邮件地址或配置无法访问生产邮件的不同邮件服务器以在测试期间将自动邮件发送给生产用户。要重 置邮件地址,可通过在项目架构上运行以下查询来请求数据库管理员协助:

*UPDATE USERS SET US\_MAIL\_ADDRESS = ''*

## 分析测试结果

要确定升级过程的定义和测试结果是否符合您的需要,务必通过将 ALM 生产版本中的功能和性能与新版本中的 相比较,来验证测试环境的结果。如果使用与 ALM 的 HP 集成或第三方工具集成,同样要验证这些集成的向后 兼容性。例如,如果在脚本中使用 OTA API 函数,则必须在运行升级后运行脚本,以验证在升级过程中安装的 新 OTA API 组件仍然兼容。

如果发现任何问题,则按照风险对它们评级。例如,需要工作流调整时间的少量功能变更风险较低。按照评级, 确定升级过程能否继续。

# 4 计划生产升级

最重要的阶段是在开始之前将所有事情都安排好。创建可用于跟踪任务并验证未丢失步骤的主任务列表或工作计划。

在工作计划中写入要采取的所有操作、时间线和干系人。例如,对于备份项目架构,可以请您的数据库管理员提供 该操作的估计时间范围并将他定义为关键干系人。要避免出现问题,请尝试提前确定问题,并提供备选方案。例如, 如果数据库管理员可能不可用,则准备一个备选日期,或聘用一些可以代替数据库管理员的工作计划部分的人。

在工作计划中,您可能希望包括已选择的升级策略(批量或逐步升级)需要的所有步骤。定义参与的每个阶段,以 及每个阶段的范围。

### 创建基础结构清单

定义以下清单,以确保符合定义它们的定义阶段。通过检查最近更新的 ALM 配置 (*[http://www.hp.com/go/TDQC\\_SysReq\)](http://www.hp.com/go/TDQC_SysReq)*,用支持和建议矩阵检查定义。在清单中,包含所有服务器名称、 配置、存储、内存、文件系统关键路径和软件需求。例如,为每个项目创建下表:

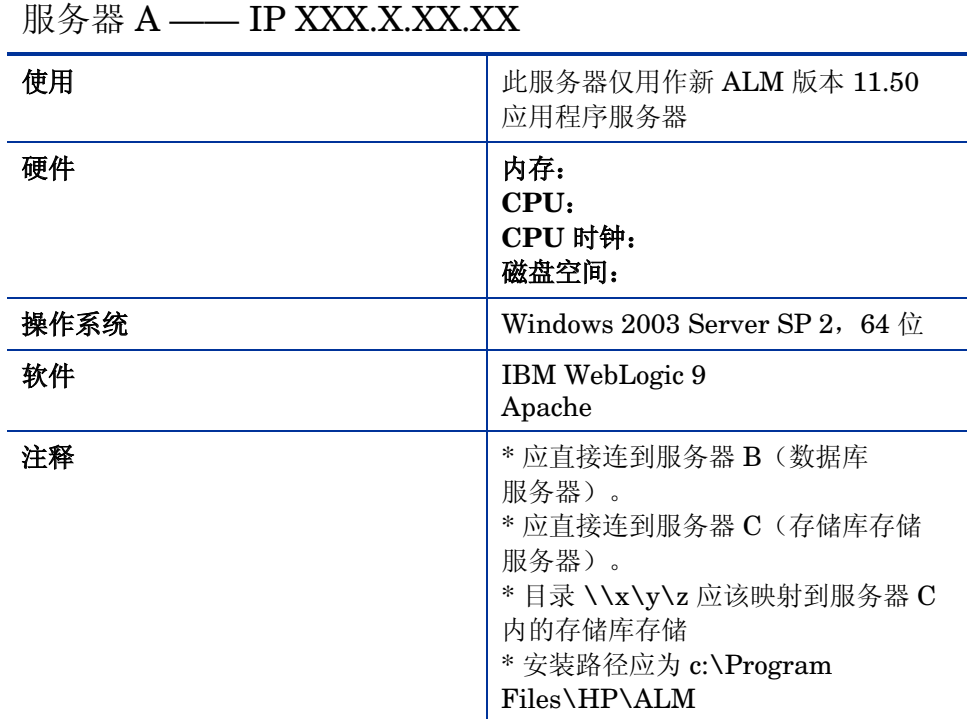

安装服务器后,按照此清单验证安装和配置。

### <span id="page-18-0"></span>创建限制列表

创建需要在升级期间处理的限制列表,如数据库身份验证密码限制、安全限制和客户端限制。确保处理了列表 中的每一项,并提供了详细的解决方案。

创建限制列表时,确保已提出 ALM 当前部署到客户端计算机的方式(ALM 下载机制或自己的包装方法),以 及是否要应用任何准备或变更。

### <span id="page-18-1"></span>定义项目升级计划

无论您决定逐步升级还是批量升级,都必须定义项目升级计划。在此计划中,可以定义特定时间范围内项目的 优先级。在确定项目的升级优先级后,再考虑技术和项目方面的问题:

- 技术:
	- o 项目升级风险有多大? -- 例如,与每天都经常使用的活动项目相比,升级存档项目风险很低。 您可能要从低风险项目开始,在升级过程中获得经验和信心。另一方面,因为低风险项目通常并不 急需升级,也可以把它们留到最后。
	- o 备份、恢复和升级时间 —— 无论您如何看待,备份、恢复和升级操作都很耗费时间。例如,务必 不要在一天内包含太多项目,以至于仅备份和还原它们就需要不止一天。有关备份和还原数据库中 大小项目所需的时间,请咨询数据库管理员,并测定这些操作在测试环境上实际需要的时间。
- 项目:
	- o 耗时 —— 有关您所选升级时间内的计划活动, 请咨询项目管理员。尝试了解是否计划了主要里程 碑(如主要发布或修补程序测试)。
	- o 功能紧急性 -- 请咨询处理项目的经理和项目管理员,了解新版本中提供的新功能,获悉在项目 中实施这些功能的可行性和方式。受其中一项或多项功能极大影响的项目应定义为升级的优先项目。
	- o 用户依赖关系 —— 逐步升级可以让 ALM 的两个版本同时都能打开并运行。在一个或多个项目中 工作的用户可能需要登录到不同版本的两个或更多项目,这就需要下载不同的 ALM 客户端版本。 如果由于客户端权限而不能实现,请考虑根据使用多个项目的用户组来计划升级。
	- o *版本控制 ——* 对于启用了版本控制的项目, 必须先签入所有项目实体, 然后升级项目。若不这样 做,将导致升级失败。

## <span id="page-19-0"></span>定义项目联系人

对于每个项目,定义一两个联系人,以便处理有关升级过程的时机和沟通方面的问题。务必记下这些联系人, 作为项目升级计划中的干系人。对于逐步升级,清除随联系人的迁移时间线,因为联系人负责在升级之前、之 中和之后通知用户有关项目维护的事宜。建议您在项目升级计划中,为每个项目包含以下详细信息:

- 域
- 项目名称
- 数据库架构
- 存储库位置
- 活动?
- 使用中?
- 计划维护时间
- 升级时间线
- 联系人
- 特殊配置(例如,用外部工具迁移)
- 自定义变更

通过建立此表,您可以在实际升级时跟踪进度。

### <span id="page-19-1"></span>准备回滚过程

定义可能在升级过程期间发生的可能问题列表。为准备应对这些问题,创建能降低相关风险的缓解计划,并为 每种风险创建结果计划。如有必要,创建便于使用现有环境的回滚过程。执行批量升级时,这非常重要。作为 预防步骤,在升级之前备份所有项目和站点管理架构。只在项目非活动时备份,并尽可能接近停机时间,以尽 量延长项目工作时间和减少数据丢失。务必将干系人分配到回滚过程计划。

### <span id="page-19-2"></span>定义在升级之后执行的正常测试

正式完成测试环境的验证时,在考虑测试结果之后定义升级过程中会影响哪些关键区域。将定义这些关键区域 为高风险区域,一旦为每个项目完成升级,就应将它们包括在正常测试中。此外,频繁使用的任何基本功能也 应包含进来,作为每个项目的正常测试。

### <span id="page-20-0"></span>检查升级后清单

升级后,检查以下项目:

- 警示项目联系人项目升级已完成。
- 在"站点管理"中验证您可以连接到项目。
- 要求用户确认可以用其帐户登录所有 ALM 项目。
- 警示项目联系人执行早先定义的正常测试。
- 要求用户执行他们的例行操作,并报告诸如响应时间或发生错误之类的反馈。
- 要求用户检查 ALM 中的新特性和功能,并提供反馈。
- 检查用户的组权限,可能默认为新特性设置了它们,如有必要可修改。
- 在测试环境上执行负载测试,验证它可以处理需要的用户数。
- 如果您要使用与 ALM 的 HP 集成或第三方工具集成,请验证集成的向后兼容性并提供反馈。

### <span id="page-20-1"></span>准备新版本的培训材料和备注

为了避免针对 ALM 中的日常使用而致电求助,方便平稳过渡,最好建立一个发布备注文档,其中包含功能的主要 改进、限制、新特性概述及提示和技巧部分。此文档应基于从测试阶段和 ALM 发布文档(如《HP Application Lifecycle Management 用户指南》 及随发布的 ALM 版本发布的*新增功能*文档)收到的反馈。

在实际升级之前发布备注和培训材料,以避免增加额外的支持工作。

## <span id="page-20-2"></span>升级后支持

计划升级时,请记住,在实际升级过程之后客户端需要有一个支持阶段,以协助解决问题和进行说明。定义支 持联系人,将他们的姓名公布给项目用户。联系人的角色包括解决问题和支持有关功能的提问。他们需要熟知 该版本的全部新功能和变更。可考虑为此安排支持培训。

可以考虑在支持阶段准备缺陷跟踪系统。